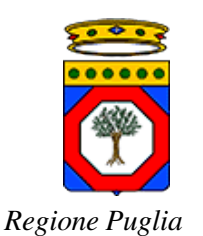

edotto Nuovo Sistema Informativo Sanitario **Regione Puglia** 

## **FLS Specifiche dei flussi informativi uscenti ed entranti Area Assistenza Specialistica Privata Accreditata**

Versione 1.0

03 Settembre 2018

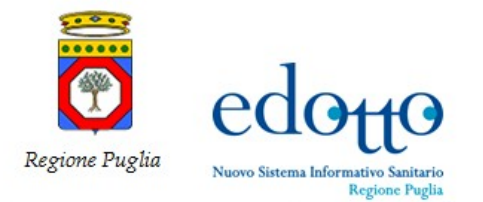

### **DIRITTI DI AUTORE <sup>E</sup> CLAUSOLE DI RISERVATEZZA**

La proprietà del presente documento è regolata dal contratto tra Regione Puglia ed il RTI Exprivia – Consis. Tutti i diritti sono riservati.

A norma della legge sul diritto di autore e del Codice Civile è vietata la riproduzione di questo scritto o di parte di esso con qualsiasi mezzo elettronico, meccanico, per mezzo di fotocopie, microfilm, registratori ed altro, salvo per quanto espressamente autorizzato.

Questo documento è consultabile anche da Innova Puglia mediante accesso al repository di progetto.

#### **Storia del Documento**

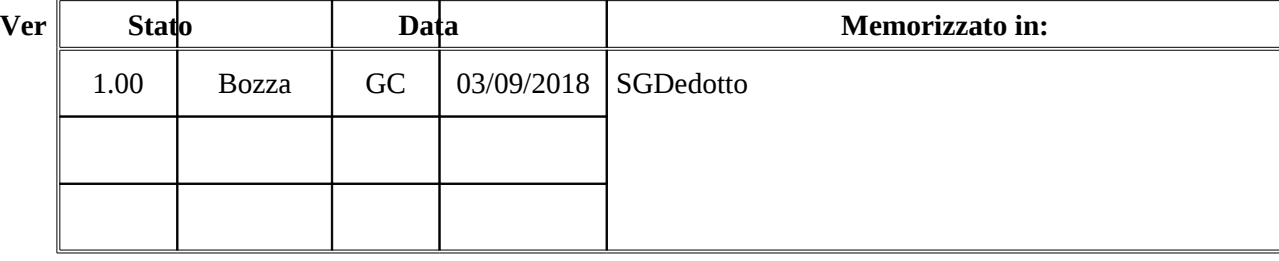

### **Storia delle Revisioni**

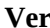

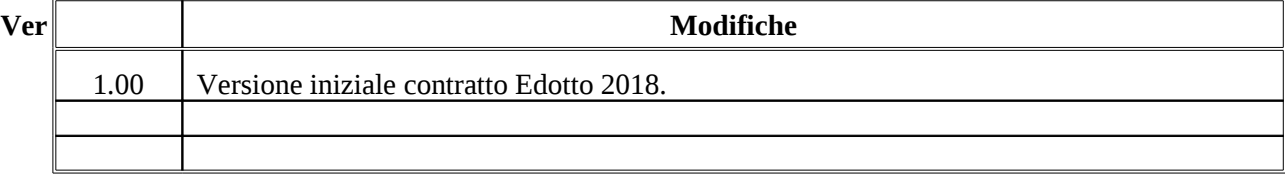

#### **Modifiche Previste**

Nessuna.

#### **Tabella Redazione/Approvazione**

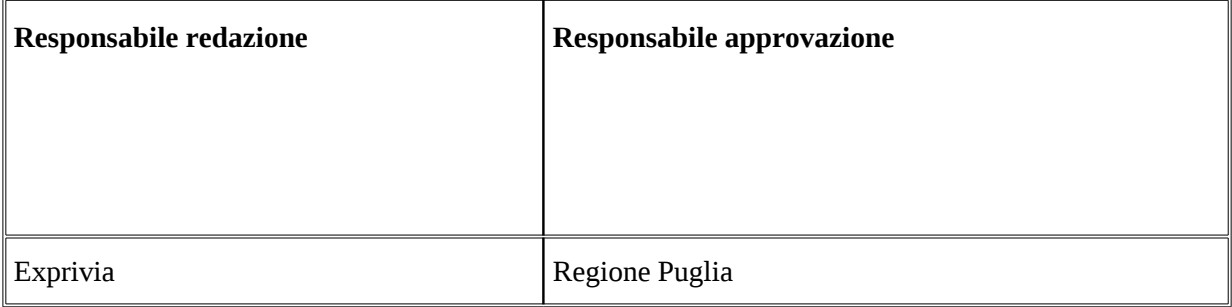

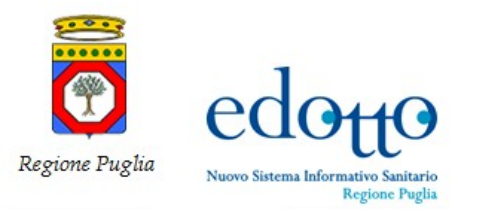

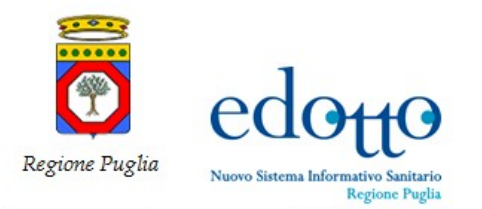

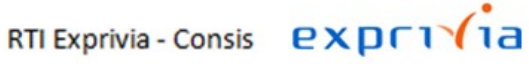

**INDICE DEI CONTENUTI**

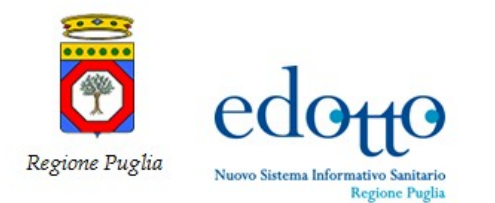

## **0.Introduzione**

Questo documento descrive le specifiche tecniche dei flussi informativi che mediante le funzionalità dell'area possono essere esportati (rispettivamente importati) dal (rispettivamente nel) database del sistema. Il documento è strutturato in due sezioni:

- flussi informativi di input al sistema Edotto che possono essere importati utilizzando le funzionalità di upload dell'area;
- flussi informativi prodotti mediante le funzionalità di export dell'area.

In ogni sezione viene fornita una sintetica definizione del flusso e le relative specifiche tecniche di tracciato, XML, CSV, ecc.

## **1.Scopo e Campo di Applicazione**

Il presente documento è destinato a progettisti e sviluppatori dei sistemi informativi che devono integrarsi con il sistema Edotto mediante acquisizione (rispettivamente produzione) di flussi informativi che sono prodotti (rispettivamente acquisiti) da tale sistema.

Non vengono riportate in questo documento le specifiche di flussi informativi la cui specifica tecnica è definita dal documenti normativi nazionali o regionali.

## **2.Riferimenti**

- Disciplinare tecnico comma 9, articolo 50, del decreto legge 30 settembre 2003, n. 269, convertito, con modificazioni, dalla legge 24 novembre 2003, n. 326.
- Verifica massiva delle Inadempienze Linee Guida per Operatori' del 15/01/2009 di Equitalia Servizi SpA.
- Nota ENPAM n. 13864 del 15/02/2013.

## **3.Termini e definizioni**

Nessuno.

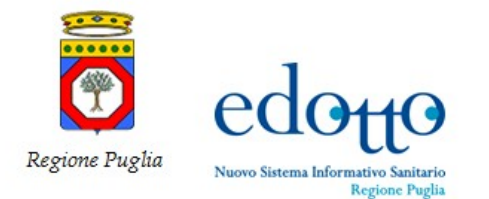

## **4.Flussi informativi di input al sistema**

#### **4.1.Produrre Lista Anomalie Riscontrate sui Dati dei Direttori Inviati al MEF**

Questo flusso contiene i dati delle anomalie riscontrate dal MEF sui dati dei direttori dei presidi privati accreditati titolari di contratto inviati dalle ASL. Le specifiche di dettaglio sono riportate nel disciplinare tecnico comma 9, articolo 50, del decreto legge 30 settembre 2003, n. 269, convertito, con modificazioni, dalla legge 24 novembre 2003, n. 326.

L'export di tale file è effettuato dalla funzione *Produrre Lista Anomalie Riscontrate sui Dati dei Direttori Inviati al MEF.*

#### **4.2.Produrre Lista Anomalie Riscontrate sui Dati dei Privati Accreditati Inviati al MEF**

Questo flusso contiene i dati delle anomalie riscontrate dal MEF sui dati dei presidi privati accreditati titolari di contratto per l'erogazione dei servizi sanitari inviati dalle ASL. Le specifiche di dettaglio sono riportate nel disciplinare tecnico comma 9, articolo 50, del decreto legge 30 settembre 2003, n. 269, convertito, con modificazioni, dalla legge 24 novembre 2003, n. 326.

L'export di tale file è effettuato dalla funzione *Produrre Lista Anomalie Riscontrate sui Dati dei Privati Accreditati Inviati al MEF*.

## **5.Flussi informativi prodotti dal sistema**

#### **Tipologie di campi per flussi con tracciato record a lunghezza fissa**

I flussi informativi con tracciato record a lunghezza fissa sono basati dalle seguenti tipologie di campi:

- o campo di tipo "**Alfanumerico**": rappresenta una stringa di caratteri alfanumerici. Per un campo a dimensione fissa, la stringa è allineata a sinistra, valorizzando le posizioni non utilizzate con il carattere di "**spazio**";
- o campo di tipo "**Alfabetico**": rappresenta una stringa di caratteri alfabetici, comprensiva di lettere e spazio. Per un campo a dimensione fissa, la stringa è allineato a sinistra, valorizzando le posizioni non utilizzate con il carattere di "**spazio**";
- o campo di tipo "**Numerico**": rappresenta un numero intero positivo. Per un campo a dimensione fissa, il numero è allineato a destra, valorizzando le posizioni non utilizzate con il carattere "**0**" (zero);
- o campo di tipo "**DATA**": rappresenta una data codificata secondo il formato "**GGMMAAAA**" dove:
	- i primi due caratteri, GG, indicano il giorno allineato a destra e preceduto da zero in caso di numero ad una cifra (es.:  $9 = 09$ );
	- i successivi due caratteri, MM, indicano il mese allineato a destra e preceduto da zero in caso di numero ad una cifra (es.:  $2 = 02$ );
	- gli ultimi quattro caratteri, AAAA, indicano l'anno espresso nella sua forma estesa (es.: 1999, 2004).

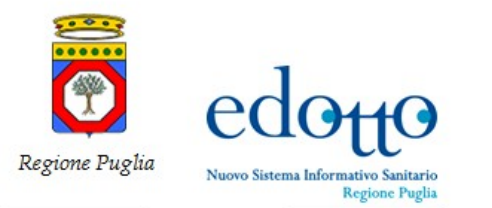

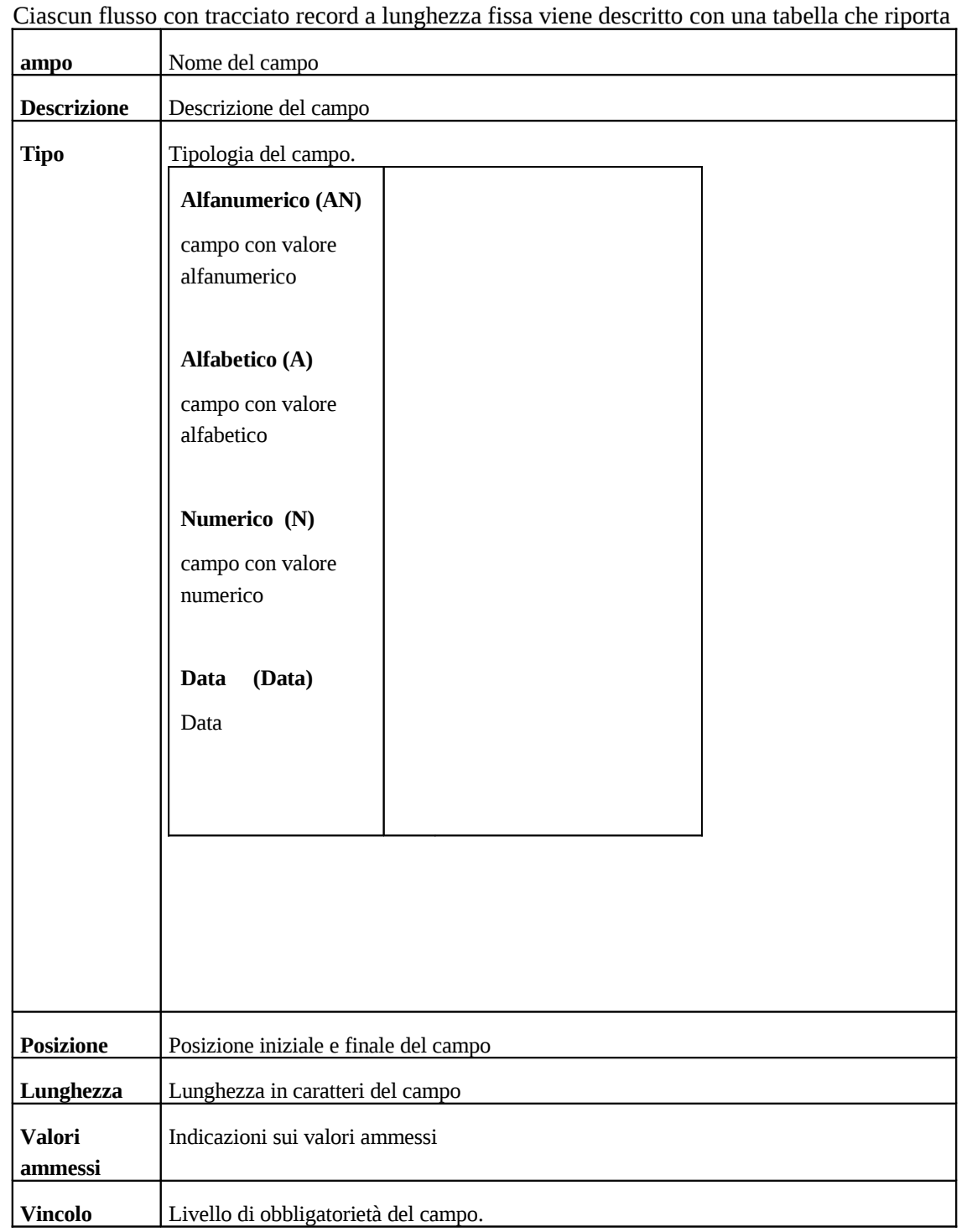

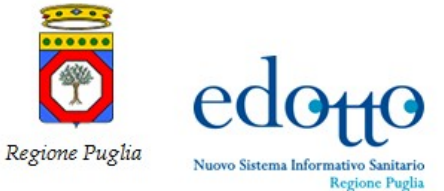

RTI Exprivia - Consis **EXPLIVIA** 

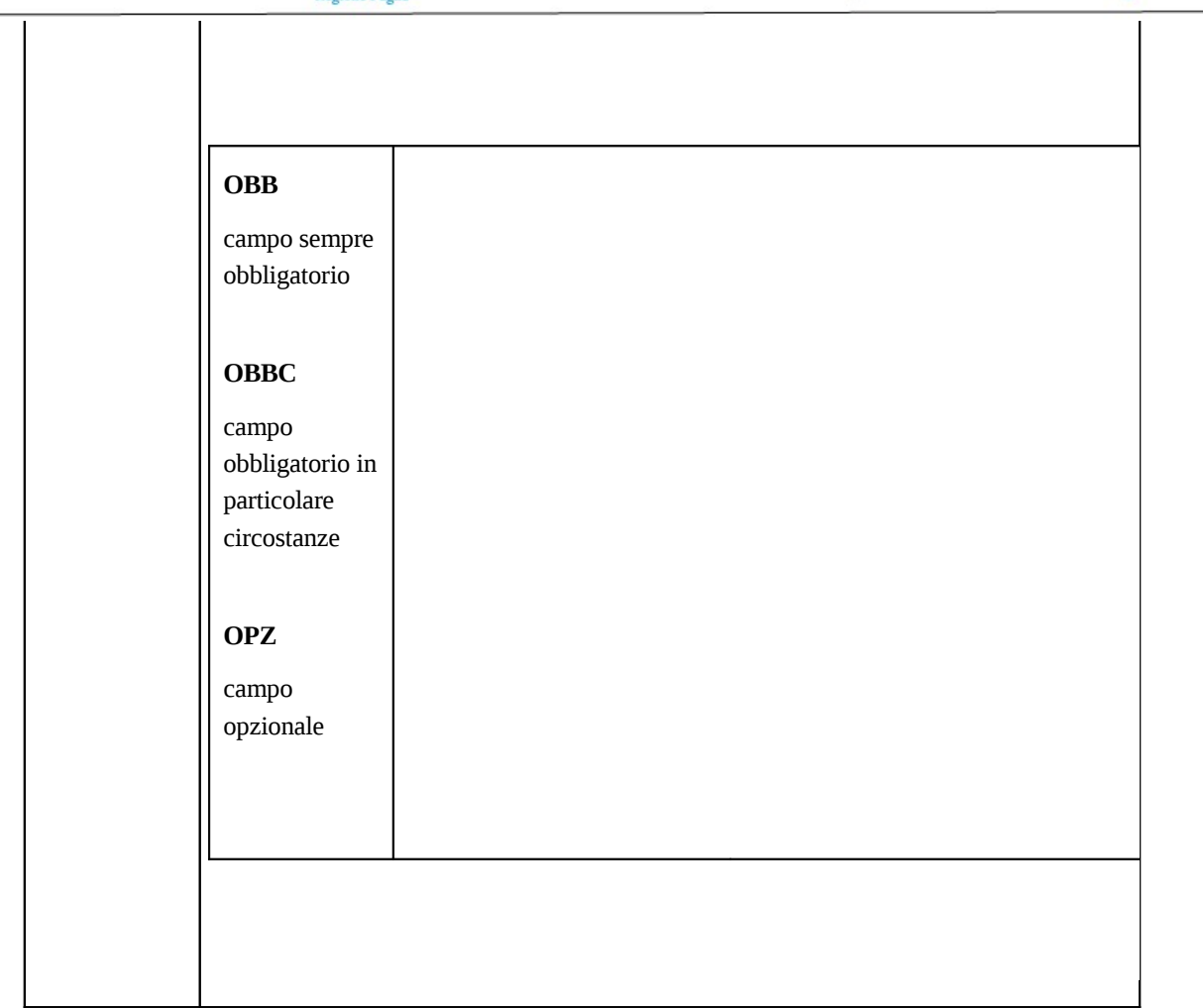

### **5.1.Produrre Export Anagrafica Privati Accreditati**

Questo flusso consente di produrre un file di export dei dati anagrafici dei presidi privati accreditati dalla Regione per l'erogazione di specifiche tipologie di prestazioni specialistiche.

L'export di tale file è effettuato dalla funzione *Produrre Export Anagrafica Privati Accreditati*.

Nel seguito viene riportato il tracciato record del flusso.

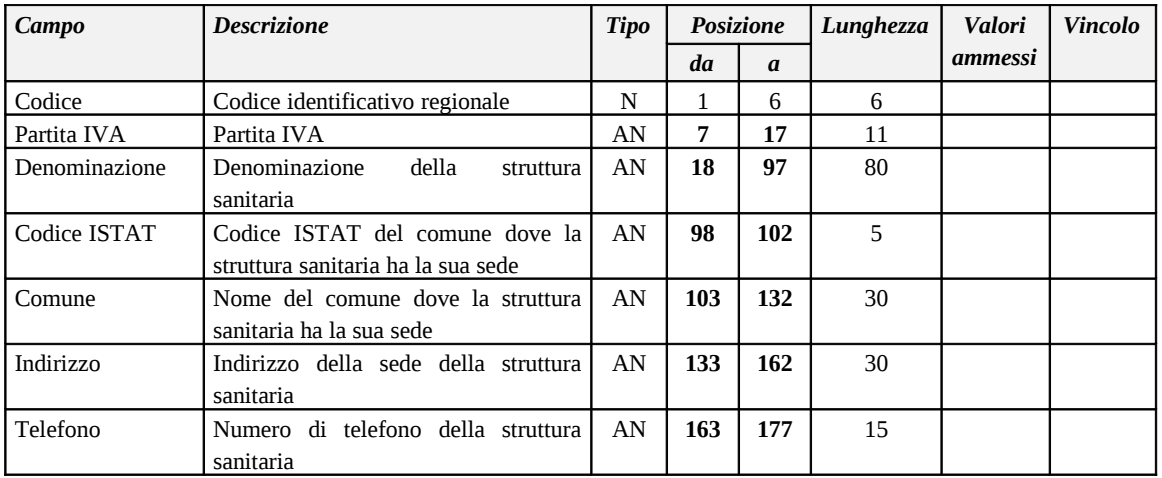

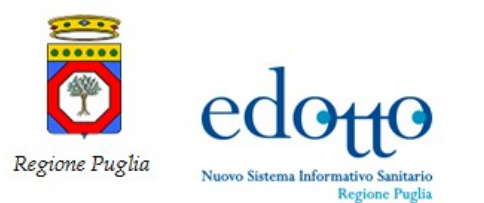

RTI Exprivia - Consis **PXPF1** 

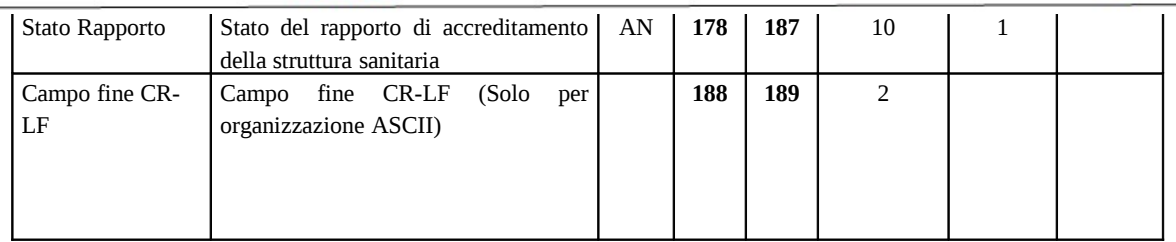

#### **Legenda per la colonna "Valori ammessi"**

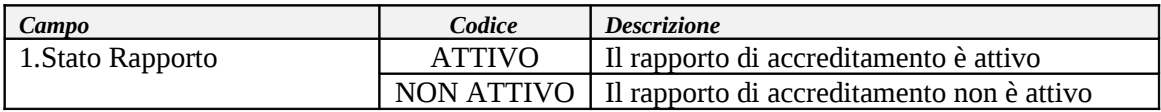

#### **5.2.Produrre Export Anagrafica Privati Accreditati con Contratto**

Questo flusso consente di produrre un file di export dei dati anagrafici dei presidi privati accreditati titolari di contratto per l'erogazione di specifiche tipologie di prestazioni specialistiche.

L'export di tale file è effettuato dalla funzione *Produrre Export Anagrafica Privati Accreditati con Contratto*.

Nel seguito viene riportato il tracciato record del flusso.

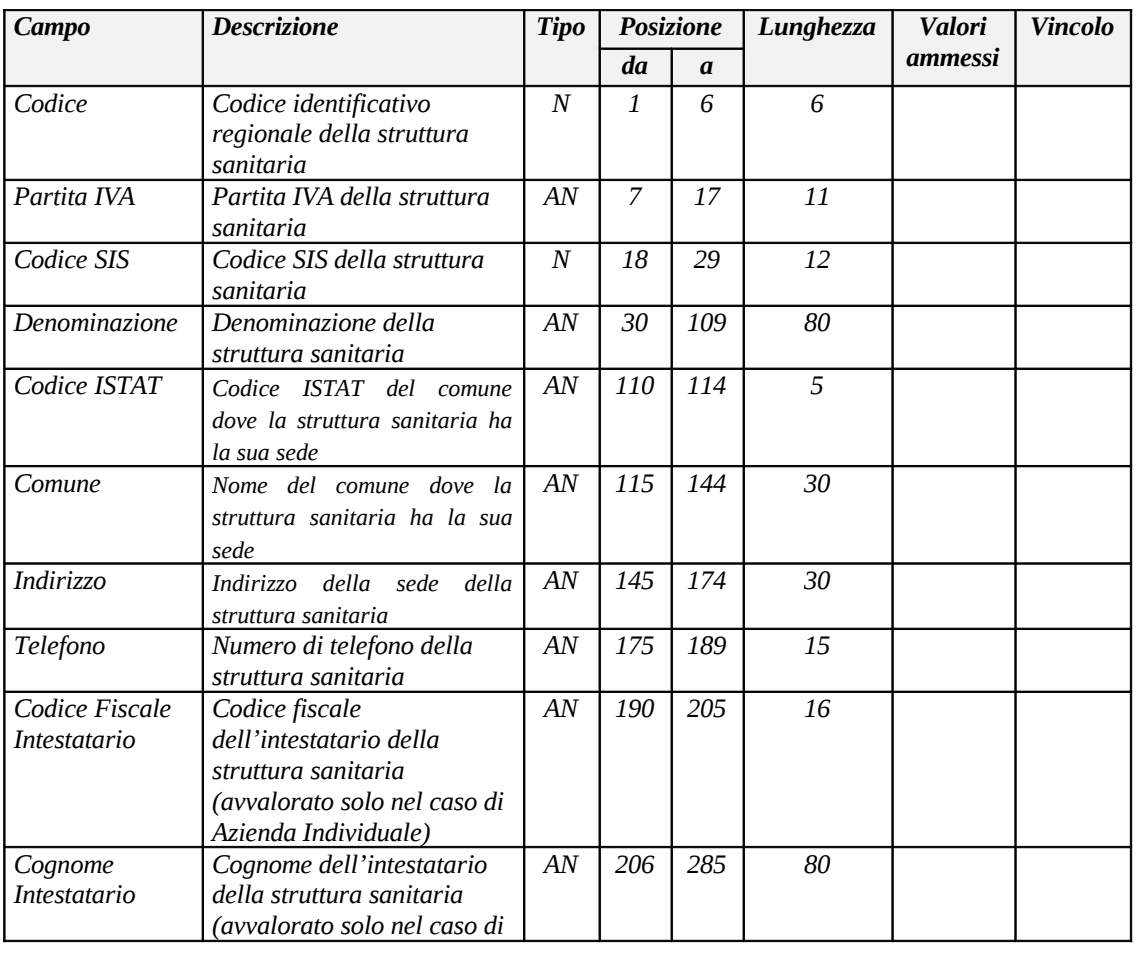

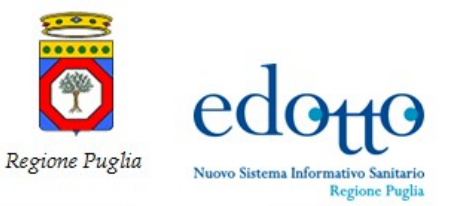

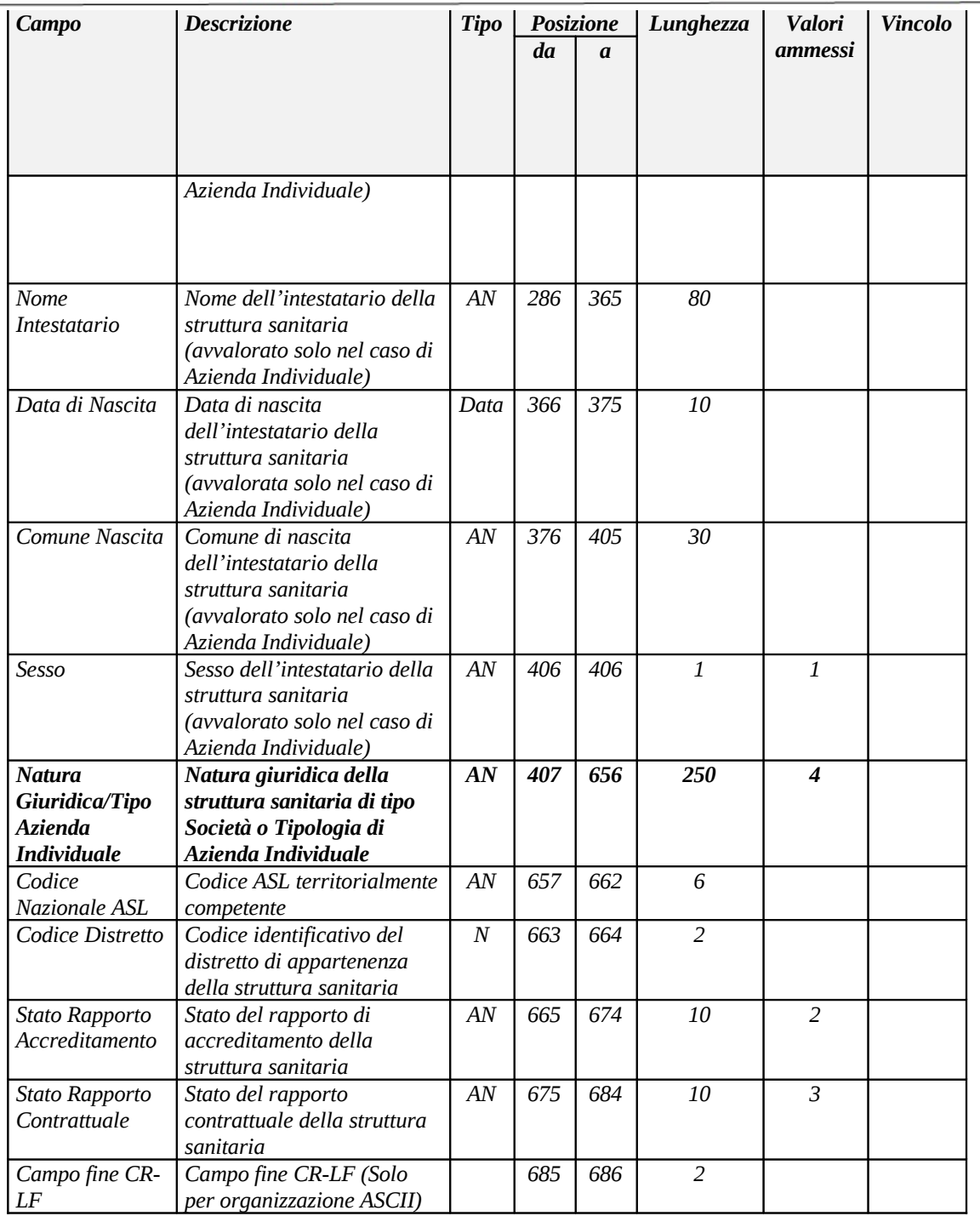

### **Legenda per la colonna "Valori ammessi"**

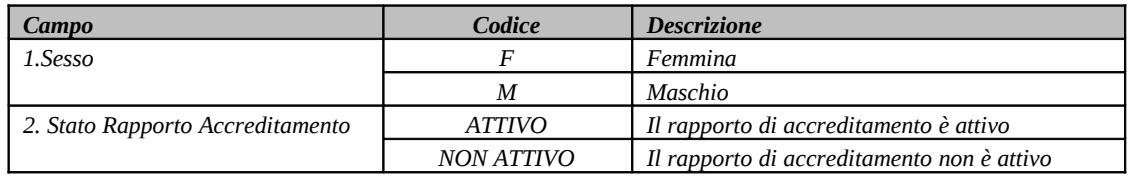

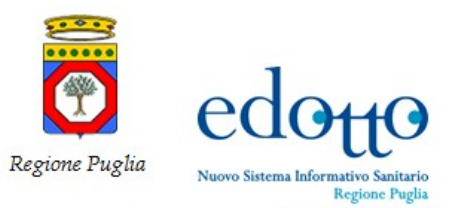

RTI Exprivia - Consis **PXDF11** 

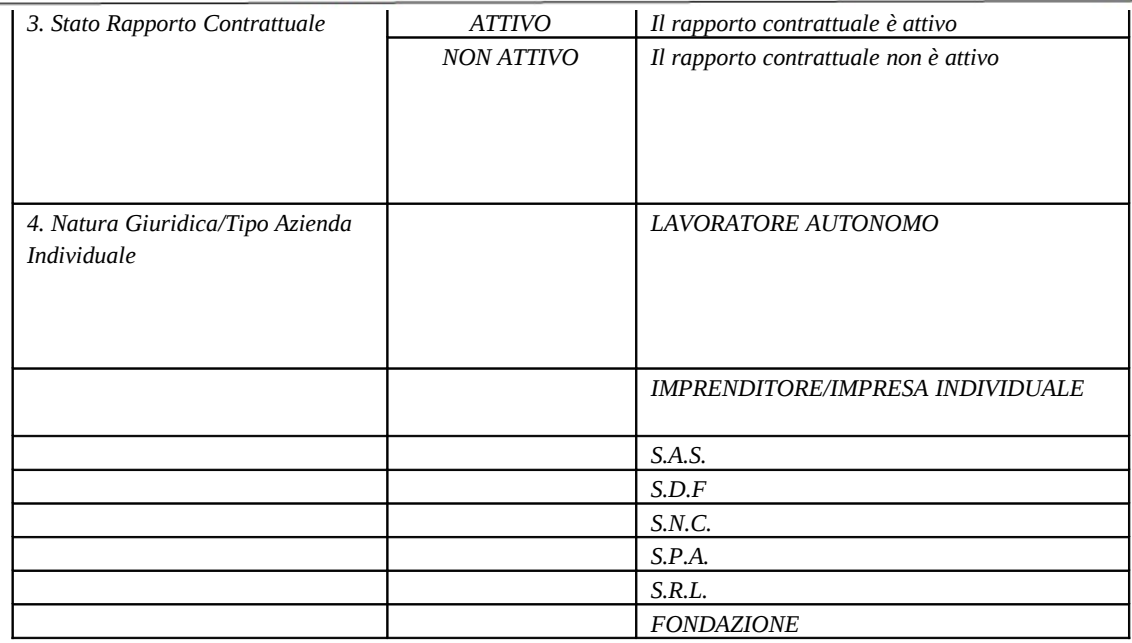

### **5.3.Produrre Flussi Assistenza Specialistica Privata Accreditata - Banche**

Questo flusso consente di produrre un file di export dei dati contabili mensili che l'Ente Tesoriere della ASL può utilizzare per effettuare il pagamento delle spettanze economiche da riconoscere ai presidi privati accreditati titolari di contratto.

L'export di tale file è effettuato dalla funzione *Produrre Flussi Assistenza Specialistica Privata Accreditata*.

Nel seguito viene riportato il tracciato record del flusso.

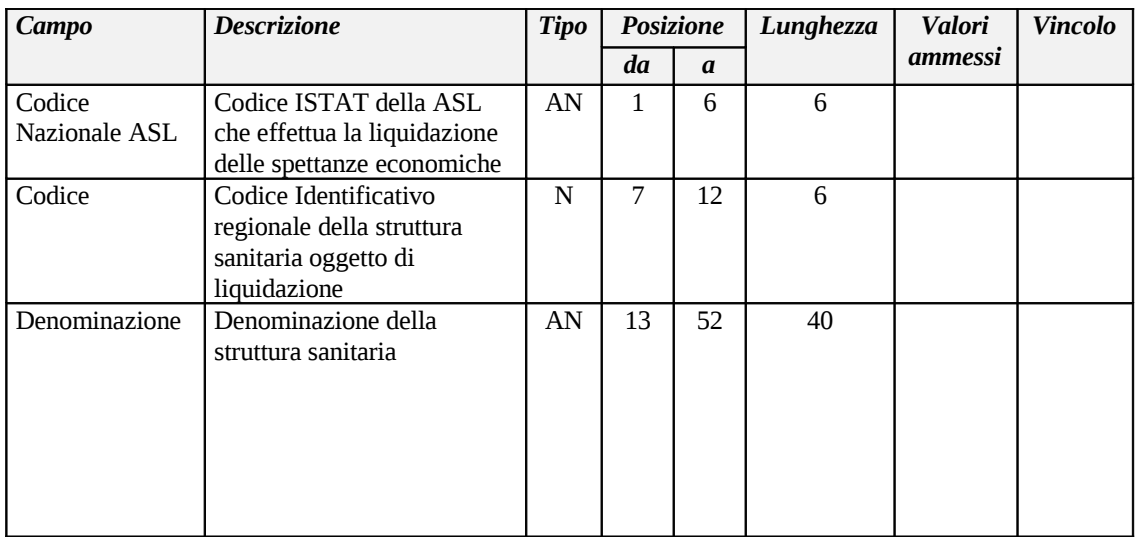

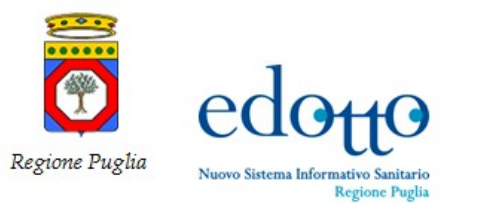

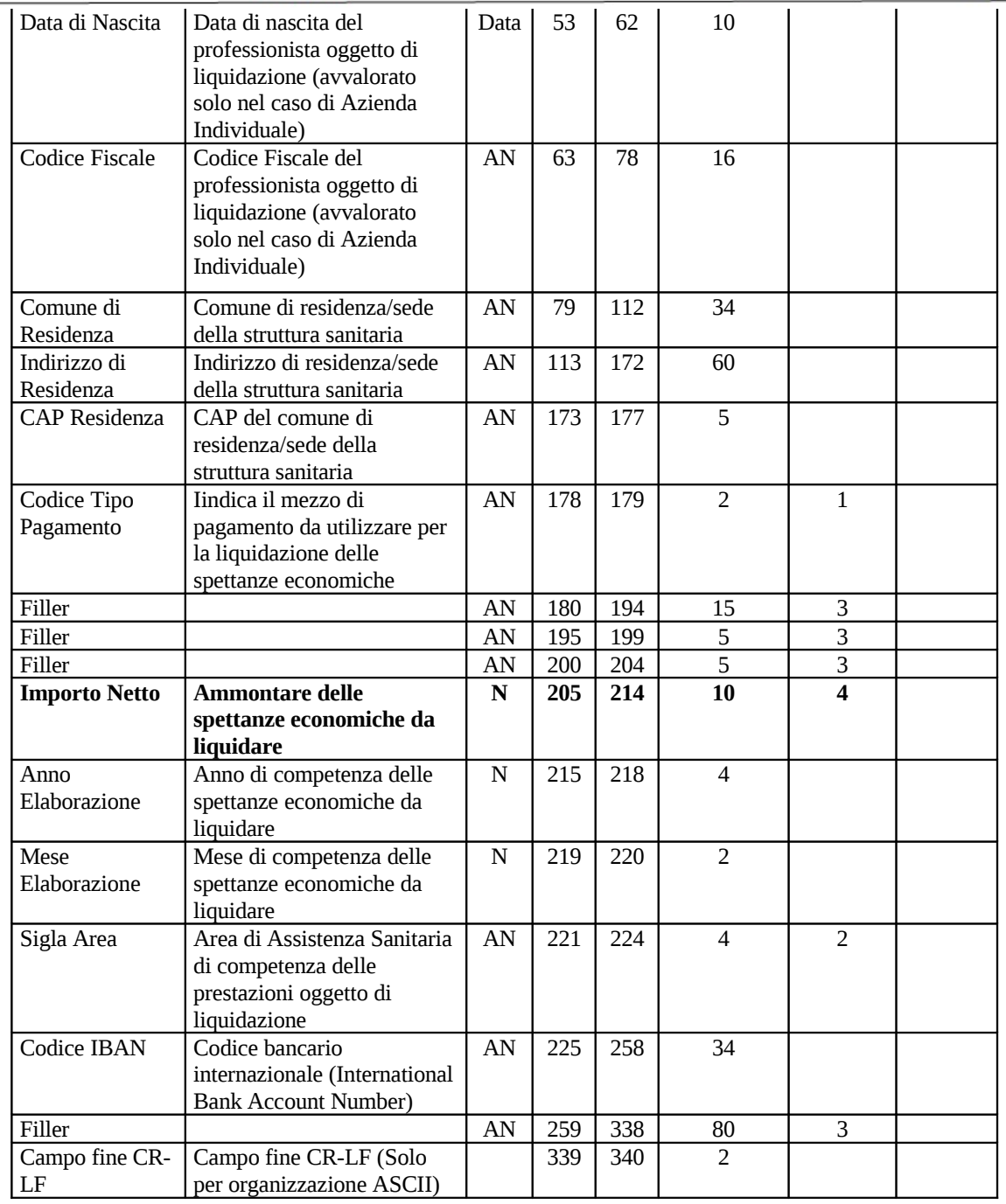

## **Legenda per la colonna "Valori ammessi"**

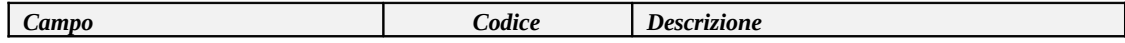

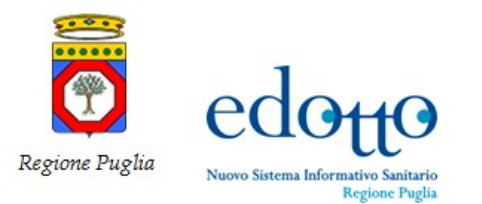

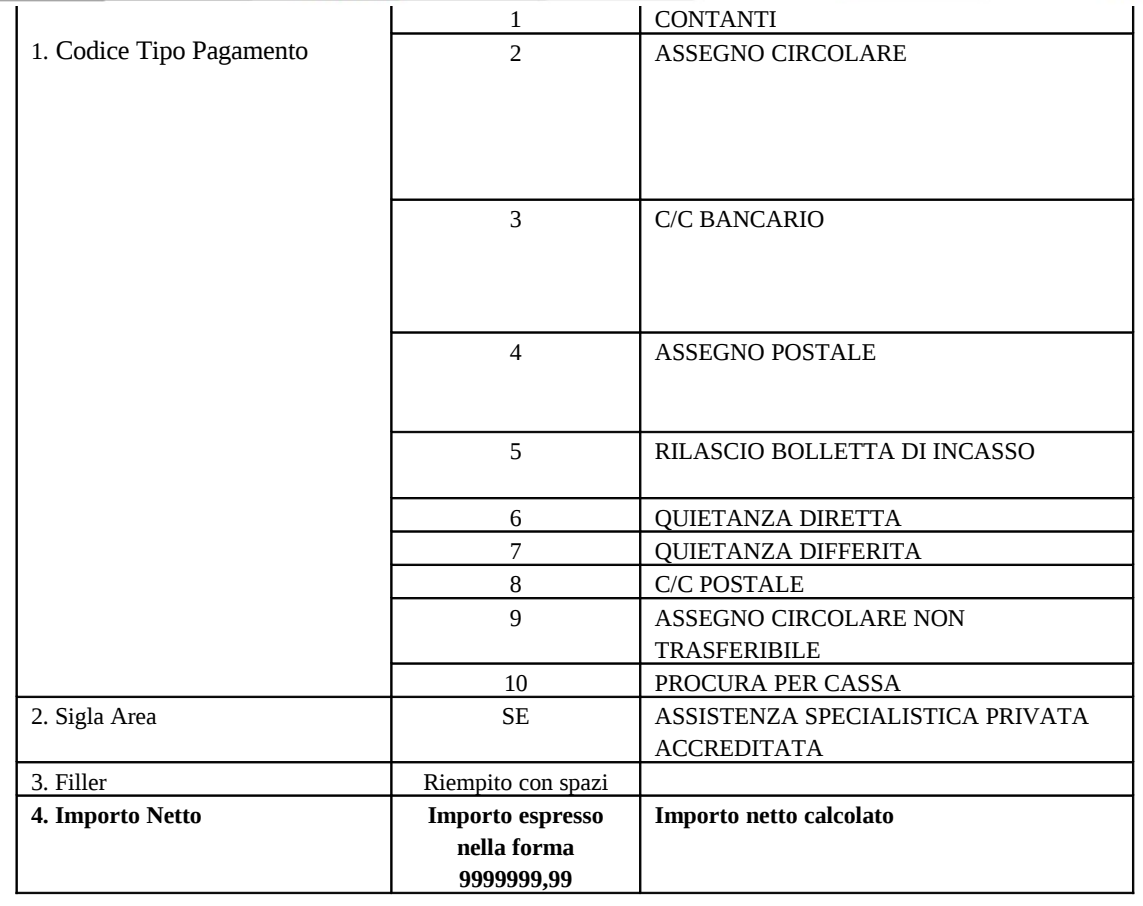

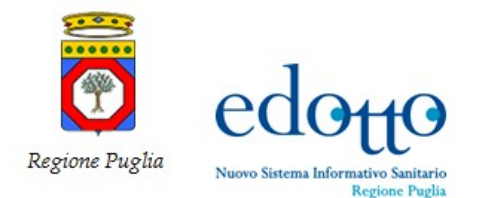

### **5.4.Produrre Flussi Assistenza Specialistica Privata Accreditata - ENPAM**

Questo flusso consente di produrre un file di export dei dati contributivi che i professionisti medici dei presidi privati accreditati con contratto di tipo Azienda Individuale o Associazione tra professionisti iscritti all'ENPAM sono tenuti a versare all'Ente.

L'export di tale file è effettuato dalla funzione *Produrre Flussi Assistenza Specialistica Privata Accreditata*.

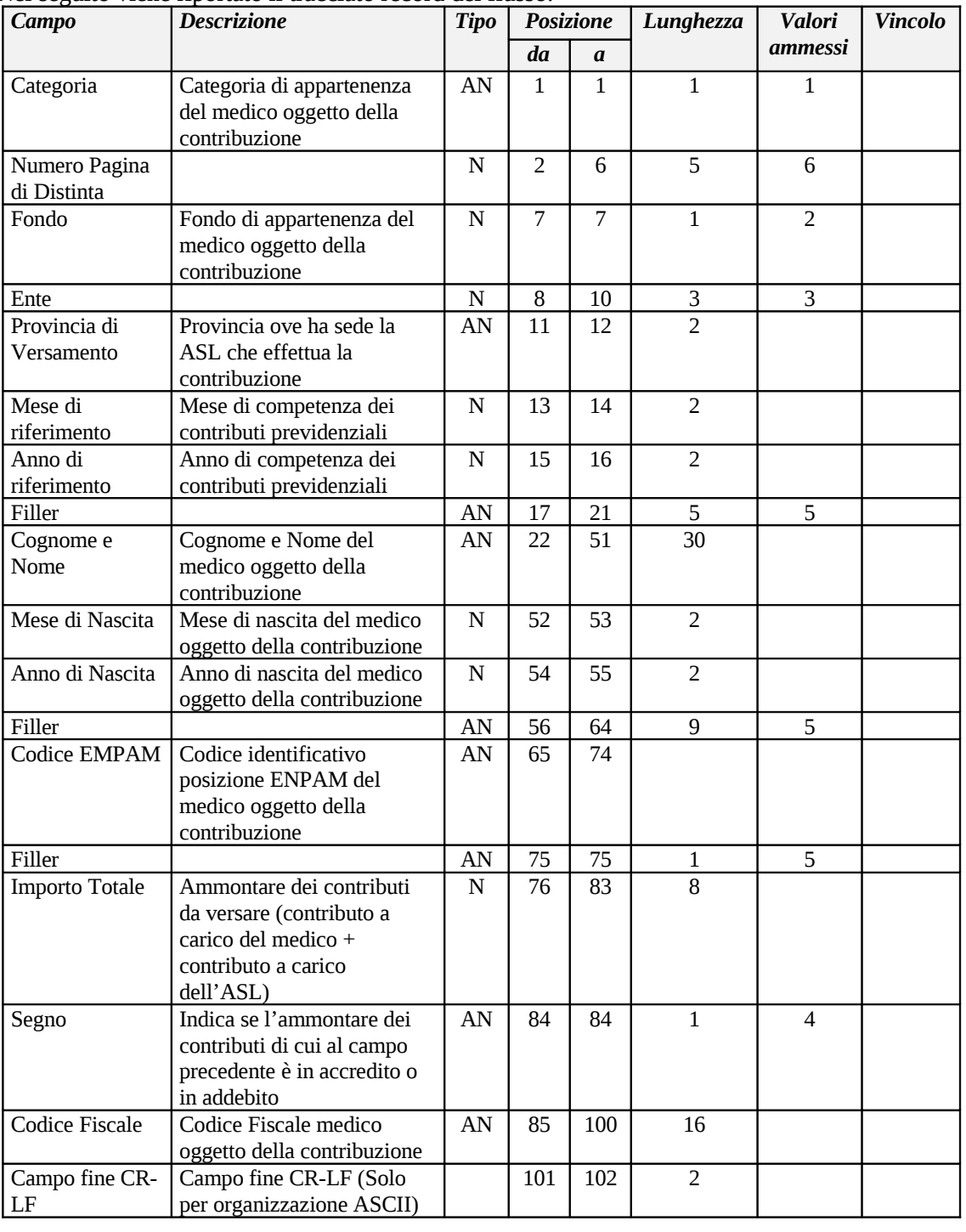

Nel seguito viene riportato il tracciato record del flusso.

### **Legenda per la colonna "Valori ammessi"**

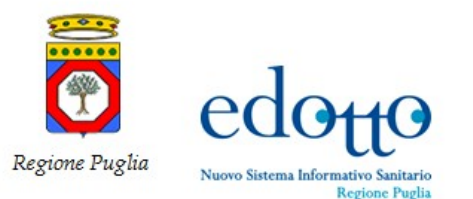

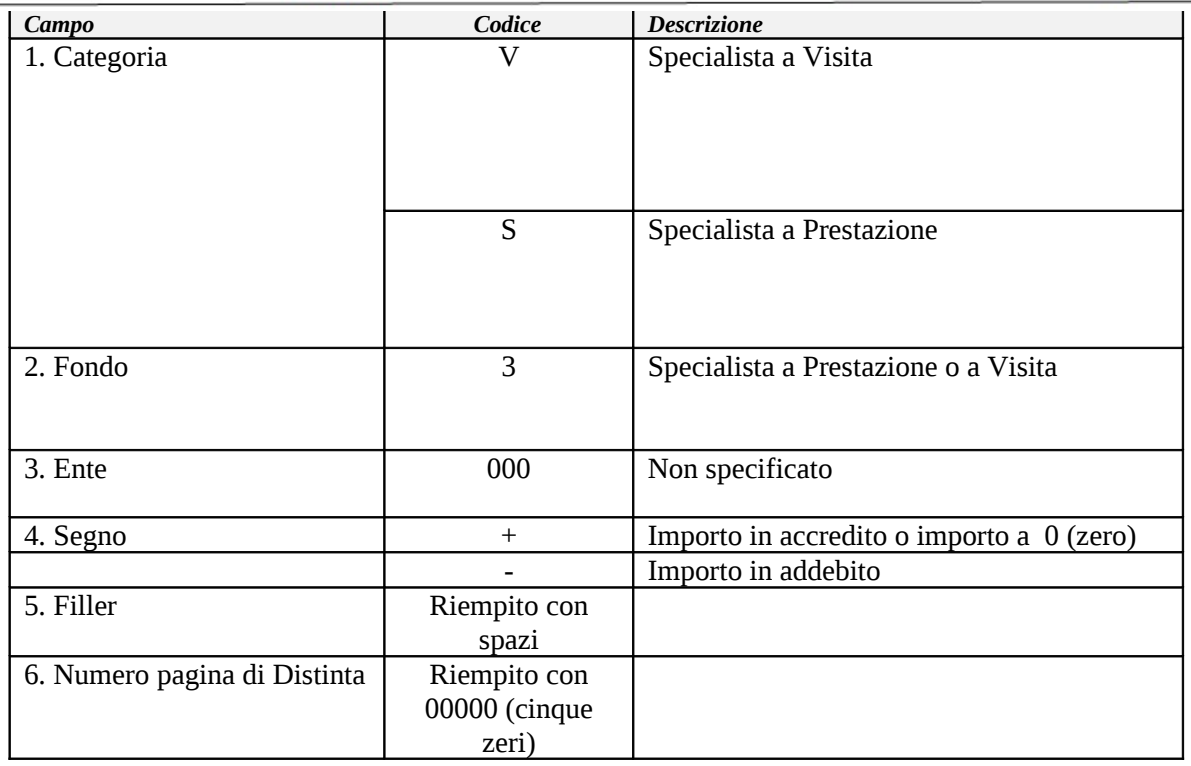

#### **5.5.Produrre Flusso Informativo per MEF dei Dati sui Direttori**

Questo flusso contiene i dati dei direttori dei presidi specialistici privati accreditati con contratto. Le specifiche di dettaglio sono riportate nel disciplinare tecnico comma 9, articolo 50, del decreto legge 30 settembre 2003, n. 269, convertito, con modificazioni, dalla legge 24 novembre 2003, n. 326.

L'export di tale file è effettuato dalla funzione *Produrre Flusso Informativo per MEF dei Dati sui Direttori*.

#### **5.6.Produrre Flusso Informativo per MEF dei Dati sui Privati Accreditati**

Questo flusso contiene i dati dei presidi specialistici privati accreditati con contratto. Le specifiche di dettaglio sono riportate nel disciplinare tecnico comma 9, articolo 50, del decreto legge 30 settembre 2003, n. 269, convertito, con modificazioni, dalla legge 24 novembre 2003, n. 326.

L'export di tale file è effettuato dalla funzione *Produrre Flusso Informativo per MEF dei Dati sui Privati Accreditati*.

#### **5.7.Export dei dati relativi al flusso per Equitalia**

Questo flusso consente di produrre un file di export contenente i dati relativi ai presidi privati accreditati con contratto di tipo azienda individuale cui la ASL ha riconosciuto compensi netti superiori a € 10.000 nel mese e nell'anno selezionato dall'operatore.

Le specifiche di dettaglio sono definite nel disciplinare tecnico 'Verifica massiva delle Inadempienze - Linee Guida per Operatori' del 15/01/2009 di Equitalia Servizi SpA.

L'export di tale file è effettuato dalla funzione Produrre Richiesta Massiva di Verifica per Equitalia.

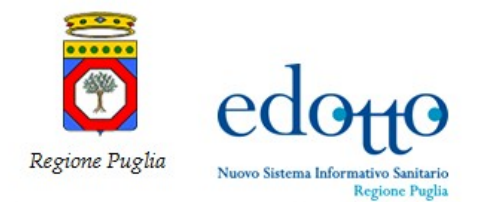

### **5.8.Produrre Flusso Riepilogo Annuale Contributi Fondi Speciali**

Questo flusso consente di produrre un file di export in formato XML contenente le informazioni relative agli importi annuali che la ASL, in qualità di sostituto di imposta, versa ai fondi speciali ENPAM per ciascuno specialista privato accreditato titolare di contratto. I livelli di aggregazione di tali dati sono forniti per ASL, per iscritto ENPAM. Le informazioni restituite sono quelle specificate nella nota ENPAM n. 13864 del 15/02/2013.

L'export di tale file è effettuato dalla funzione Produrre Flusso Riepilogo Annuale Contributi Fondi Speciali.